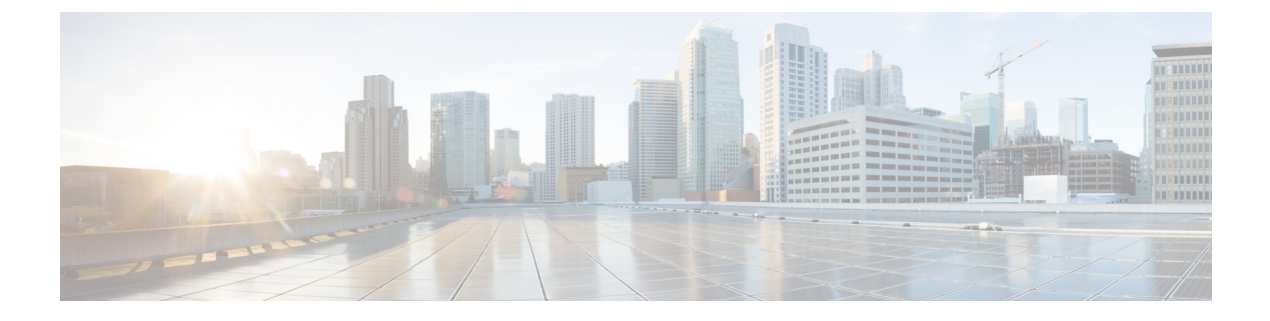

# **New Features for Cisco IOS-XE 17.2.1**

This chapter contains the following:

• New [Features](#page-0-0) for Cisco IOS-XE 17.2.1, on page 1

# <span id="page-0-0"></span>**New Features for Cisco IOS-XE 17.2.1**

The following features are introduced for the ESR6300.

### **Serial Port Support**

Additional protocol capabilities have been added to the ESR6300 to bring it into feature compatibility with the IR1101. These include:

- SCADA Gateway functionality (IEC10x and DNP3)
- Raw Socket (TCP and UDP)
- Line Relay
- Reverse Telnet

All of the configuration and show commands will be the same as are available on the IR1101 platform.

[https://www.cisco.com/c/en/us/td/docs/routers/access/1101/software/configuration/guide/b\\_IR1101config.html](https://www.cisco.com/c/en/us/td/docs/routers/access/1101/software/configuration/guide/b_IR1101config.html)

## **Boot from the USB**

Support has been added in order to boot the device from configuration files located on the pluggable USB. Customized startup configuration files can be booted from IOS or from ROMMON.

### **Booting from IOS**

The following configuration steps need to be taken in order to boot from the USB.

To display the boot options:

```
Router(config)#boot config ?
 bootflash: URL of the config file
 flash: URL of the config file
```
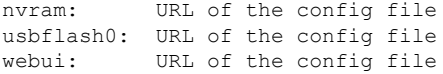

The syntax for the boot command is:

**boot config usbflash0:***<file name>*

For example:

```
Router(config)#boot config usbflash0:startup-config
Router(config)#
Router#write memory
Building configuration...
[OK]
*Feb 10 10:20:11.990: %SYS-2-PRIVCFG_ENCRYPT: Successfully encrypted private config file
```
The environment variable CONFIG\_FILE in the following example confirms that the startup-config is set to boot from usbflash0.

```
Router#show boot
BOOT variable =
CONFIG_FILE variable = usbflash0:startup-config
BOOTLDR variable does not exist
Configuration register is 0x1820
Standby not ready to show bootvar
```
#### **Booting from ROMMON**

The following configuration steps need to be taken in order to boot from the USB.

From the ROMMON prompt, execute **set CONFIG\_FILE=usbflash0:** *<filename>*

For example:

```
rommon 2 > set CONFIG_FILE=usbflash0:my_startupcfg
rommon 3 > sync
rommon 4 > set
PS1=rommon ! >
MCU_UPGRADE=SKIP
THRPUT=
LICENSE_BOOT_LEVEL=
RET_2_RTS=
MCP_STARTUP_TRACEFLAGS=00000000:00000000
BSI=0RANDOM_NUM=1275114933
BOOT=flash:Jun5_1.SSA,12
RET 2 RCALTS=951454376
CONFIG_FILE=usbflash0:my_startupcfg
```
Continue booting the IOS image as usual from the ROMMON prompt.

#### **Booting from the USB Feature Summary**

- Once the CONFIG\_FILE is set to a non-default value, the **nvram:startup-config** command is aliased to this new location.
- Any change made to the config file in usbflash will be reflected in nvram:startup-config as well.
- The EXEC command **erase nvram:startup-config** erases the contents of NVRAM, and deletes the file referenced by CONFIG\_FILE variable.
- If the USB is unplugged after setting the **boot config usbflash0:** *<filename>* variable, then the day 0 default configuration will take effect.
- When the configuration issaved using the **copy system:running-confignvram:startup-config** command, the device saves a complete version of the configuration file to the location specified by the CONFIG\_FILE environment variable, and a distilled version to NVRAM. A distilled version is one that does not contain access list information.

 $\mathbf I$ 

i.